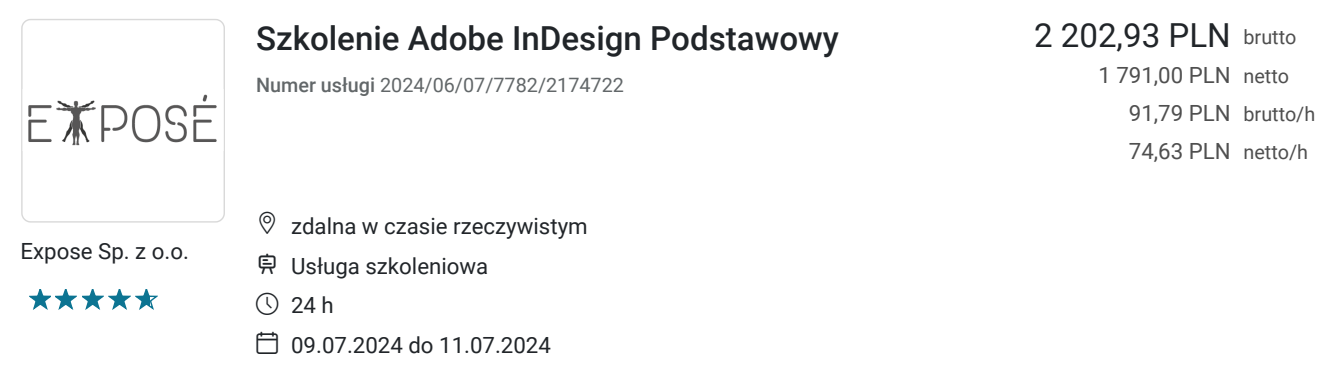

# Informacje podstawowe

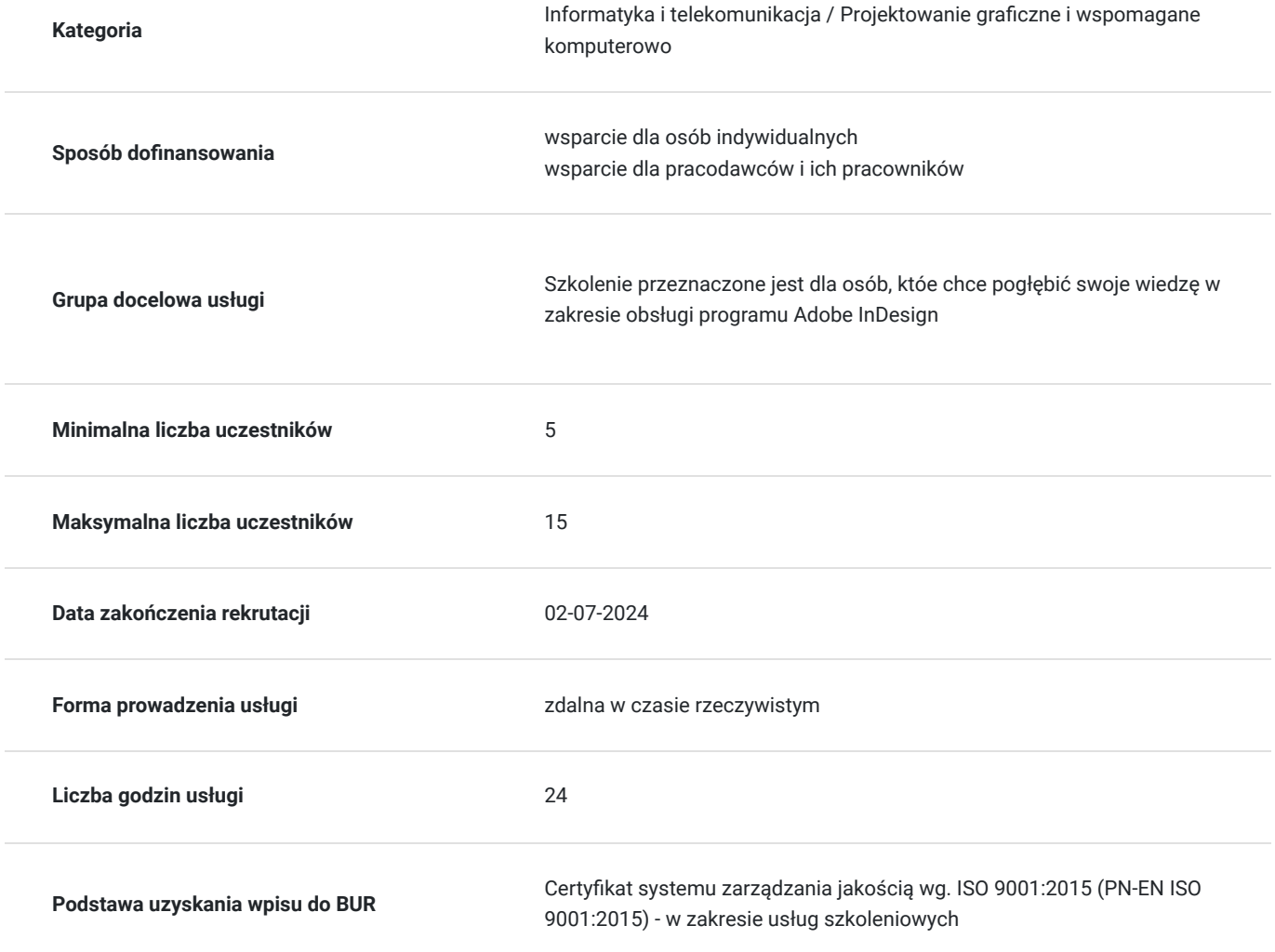

# Cel

### **Cel edukacyjny**

Samodzielne projektowanie i składanie publikacji drukowanych oraz elektronicznyc przy pomocy programu Adobe InDesign.

**Efekty uczenia się oraz kryteria weryfikacji ich osiągnięcia i Metody walidacji**

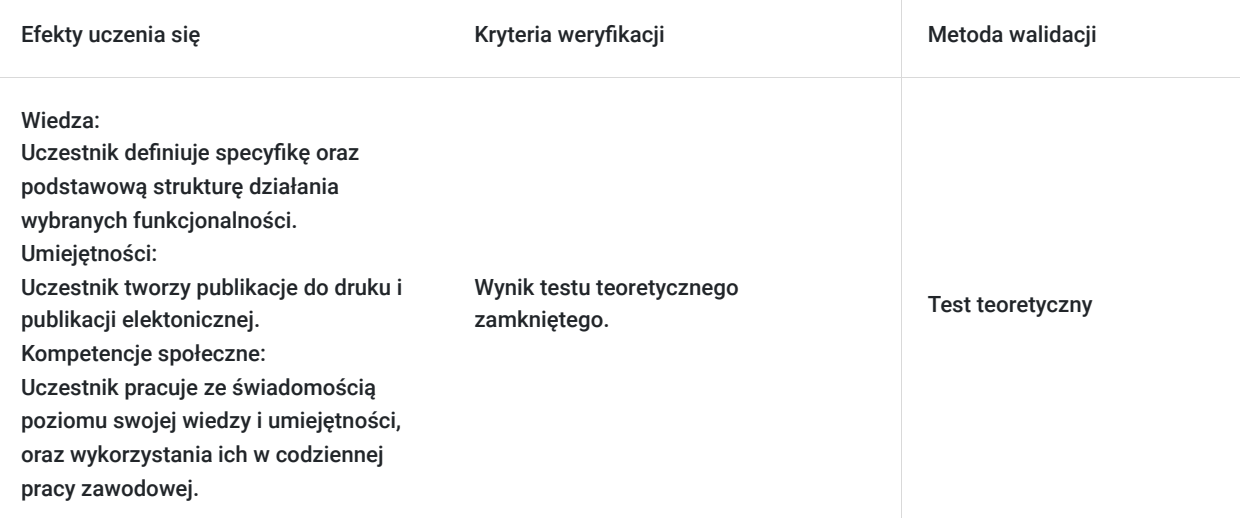

# Kwalifikacje

#### **Kompetencje**

Usługa prowadzi do nabycia kompetencji.

#### **Warunki uznania kompetencji**

Pytanie 1. Czy dokument potwierdzający uzyskanie kompetencji zawiera opis efektów uczenia się?

Uczestnik wykorzystuje narzędzia i funkcje programu Adobe InDesign.

#### Pytanie 2. Czy dokument potwierdza, że walidacja została przeprowadzona w oparciu o zdefiniowane w efektach uczenia się kryteria ich weryfikacji?

Zaświadczenie zgodne ze wzorem MEN zawiera informacje dotyczącą przeprowadzenia walidacji w oparciu o kryteria zdefiniowane w efektach uczenia się.

#### Pytanie 3. Czy dokument potwierdza zastosowanie rozwiązań zapewniających rozdzielenie procesów kształcenia i szkolenia od walidacji?

Zaświadczenie zawiera informacje o rozdzieleniu procesów kształcenia i szkolenia od walidacji.

## Program

1. Podstawy pracy z publikacjami jedno- i wielostronicowymi

- Teoria składu publikacji wprowadzenie do procesów DTP i tok pracy nad publikacją
- Jednostki miar typograficznych
- Interfejs i preferencje programu
- Koncepcja obszaru roboczego i stołu montażowego
- $\bullet$  Kompozycja strony w dokumencie format, marginesy, kolumna i łamy
- Tworzenie publikacji wielostronicowych i kontrolowanie układu stron
- Tworzenie, edycja i wykorzystanie stron wzorcowych
- Importowanie plików tekstowych i graficznych wybór odpowiedniego formatu i przygotowanie dokumentu źródłowego do wykorzystania w procesie składu publikacji
- 1. Praca z tekstem typografia i liternictwo
- Podstawowe pojęcia typograficzne
- Fonty i czcionki standardy i formaty zapisu fontów, zarządzanie fontami w programie
- 1. Adobe InDesign na poziomie systemu operacyjnego
- Liternictwo podstawy projektowania typograficznego; tekst w roli nośnika informacji oraz ozdobnika
- Formatowanie tekstu w wierszach i akapitach z poszanowaniem norm składu
- Łamanie tekstu w dokumentach wielostronicowych
- Tworzenie i edycja ramek tekstowych
- Tworzenie, edycja i posługiwanie się stylami tekstowymi (znakowymi i akapitowymi)
- 1. Praca z elementami graficznymi
- Koncepcja pracy na ramkach ramki tekstowe, graficzne i uniwersalne
- Tworzenie i edycja prostych obiektów graficznych oraz ozdobników ramek
- Tworzenie i edycja obiektów grafiki wektorowej praca na ścieżkach
- Posługiwanie się narzędziami rysunku wektorowego w pracach ilustratorskich
- Bitmapowe efekty graficzne, miękkie cienie i przezroczystość
- Style obiektowe
- Łączenie grafiki i tekstu oblewanie grafiki tekstem, kotwiczenie w tekście obiektów graficznych
- 1. Projektowanie i składanie dokumentów wielostronicowych oraz tabel, spisów treści, skorowidzów
- Projektowanie układu strony na siatkach
- Formowanie i edycja szablonów (makiet) publikacji
- Tworzenie i edycja ksiąg oraz bibliotek
- Zaawansowane operacje na stylach zagnieżdżanie i przeplatanie stylów znakowych, akapitowych, obiektowych  $\bullet$
- Składanie akapitów w listy wypunktowane i numerowane
- Tworzenie i edycja tabel
- Składanie spisów treści
- Składanie skorowidzów
- 1. Przygotowanie publikacji do druku i publikacji elektronicznej
- Przygotowanie publikacji do druku z uwzględnieniem wymogów i specyfiki wybranego procesu drukowania
- Podstawy zarządzania kolorem w publikacjach
- Zasady poprawnego posługiwania się kolorami rozbarwianymi i dodatkowymi
- Tworzenie zalewek i unikanie błędów pasowania
- Kompletowanie publikacji i inspekcja wstępna
- Eksportowanie do formatów EPS i PDF
- Przygotowanie publikacji do wydruku próbnego i naświetlania
- Przetwarzanie gotowej publikacji na potrzeby dystrybucji elektronicznej i tworzenia ebooków

### Harmonogram

#### Liczba przedmiotów/zajęć: 3

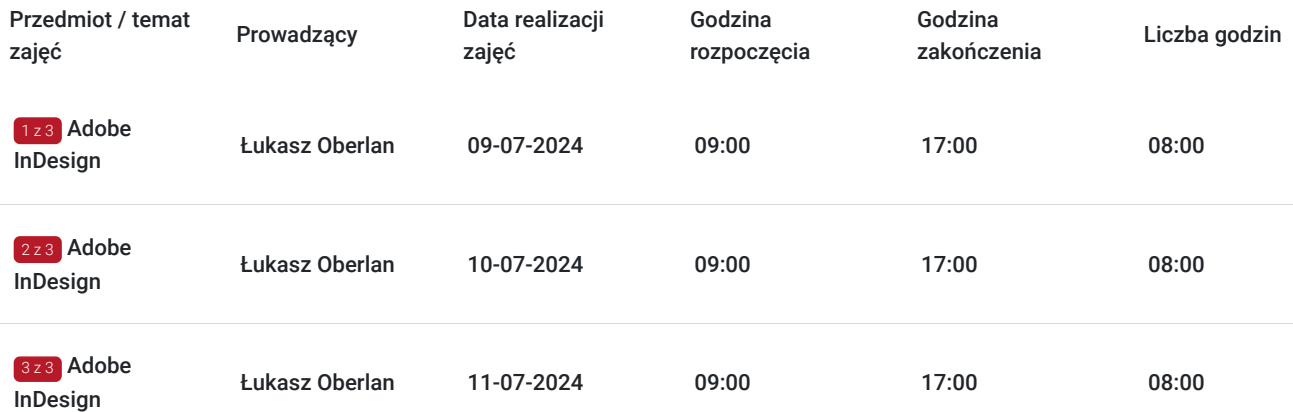

# Cennik

### **Cennik**

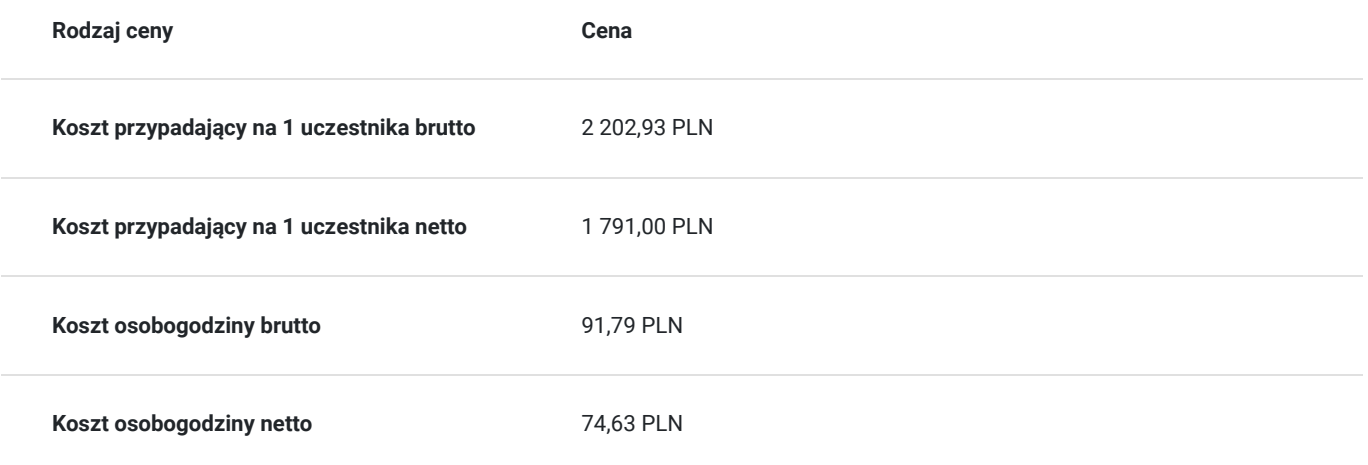

## Prowadzący

Liczba prowadzących: 1

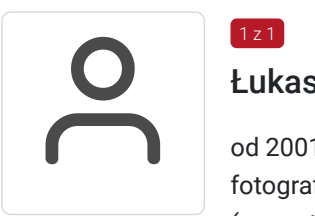

### Łukasz Oberlan

od 2001 r. – obecnie: autor i tłumacz literatury informatycznej z dziedziny grafiki komputerowej i fotografii cyfrowej, z dorobkiem autorskim przeszło dwudziestu tytułów, w tym pięciu bestsellerów (wszystkie opublikowane nakładem Wydawnictwa Helion – jako autor odpowiedzialny za: opracowanie planu książki, selekcję materiału pod kątem docelowej grupy odbiorców, opracowanie tekstu zasadniczego, ilustracji oraz materiałów pomocniczych do wykorzystania przez czytelników; współpraca z redaktorami prowadzącym, technicznym i językowym, działem DTP oraz działem marketingu

## Informacje dodatkowe

 $1, 7$  1

#### **Informacje o materiałach dla uczestników usługi**

Po szkoleniu uczestnik otrzyma zaświadczenie zgodne ze wzorem MEN.

#### **Warunki uczestnictwa**

Znajomość obsługi komputera oraz podstawowa znajomość języka angielskiego.

#### **Informacje dodatkowe**

Podczas szkolenia przewidziane sa dwie 15 minutowe przerwy i obiadowa w wymiarze ok. 30 minut. Dokładny harmonogram zostanie przedstawiony przez trenera na początku szkolenia.

Koszt usługi będzie zwolniony z podatku VAT jeśli: Usługa zwolniona z podatku VAT na podstawie art. 43 ust. 1 pkt 29 lit. c ustawy z dnia 11 marca 2004 r. o podatku od towarów i usług (t.j. Dz. U z 2021, poz. 685 ze zm.)

# Warunki techniczne

Tryb online:

- 1. Komputer z dostępem do Internetu i używanego podczas szkolenia oprogramowania. Proszę o informację w przypadku nieposiadania programu. W takiej sytuacji zapewnimy oprogramowanie na czas trwania szkolenia poprzez udostępniony zdalny pulpit.
- 2. Przeglądarka internetowa (dowolna przeglądarka internetowa: Edge, Chrome, Firefox, Safari, Internet Explorer itp.)
- 3. Głośniki lub słuchawki
- 4. Opcjonalnie: drugi monitor, bądź jakikolwiek oddzielny ekran, np. TV, ekran telefonu. Na jednym ekranie wyświetlasz obraz udostępniany przez trenera, a na drugim pracujesz samodzielnie.

## Kontakt

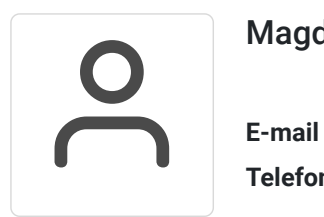

### Magdalena Wojciechowska

**E-mail** magdalena.wojciechowska@expose.pl **Telefon** (+48) 570 403 396